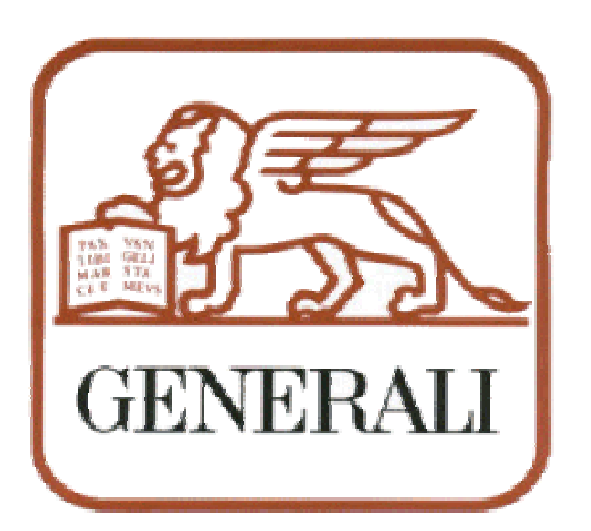

### **Assicurazioni Generali HALDB Migration From PDB to HALDB Hints and Tips**

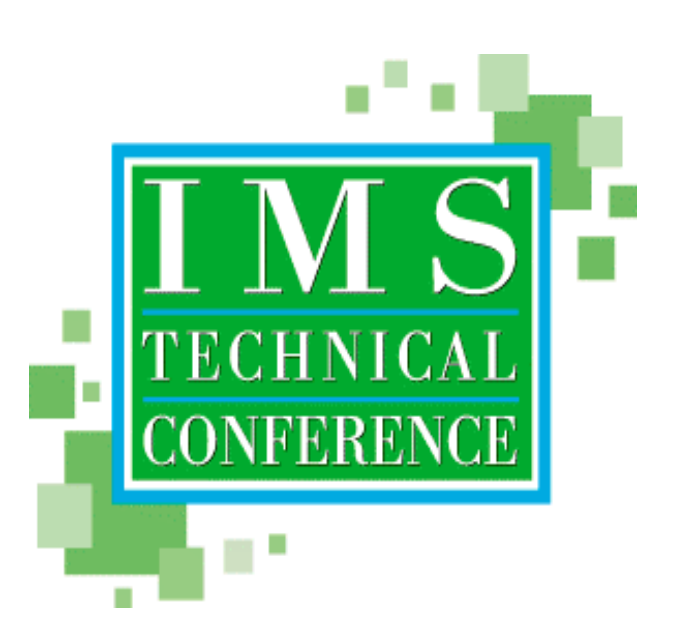

### **The Team**

**Fiorese.Giampaolo@generali.it**

**Petteno.Massimo@generali.it**

**Piaggi.Fabrizio@generali.it**

**Polese.Federica@generali.it**

**Marina\_Canestrelli@it.ibm.com**

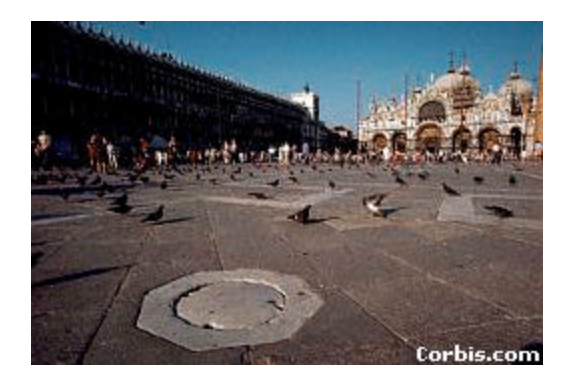

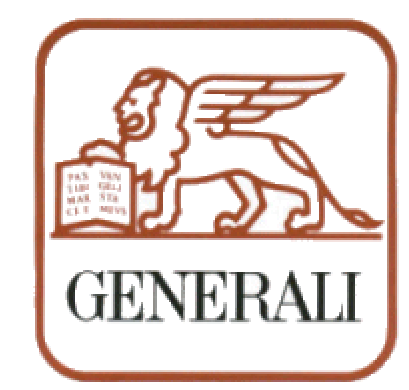

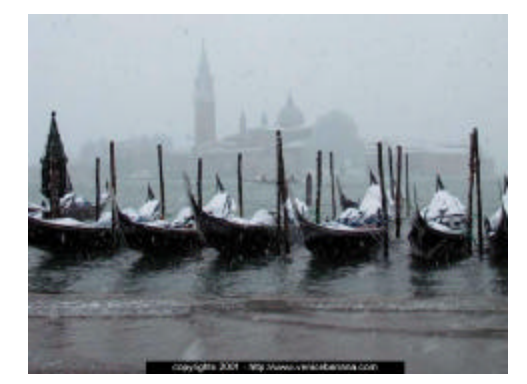

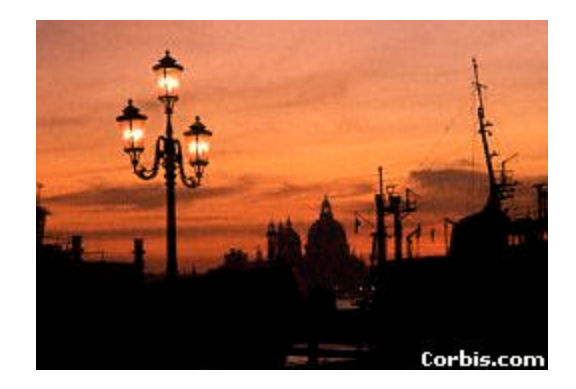

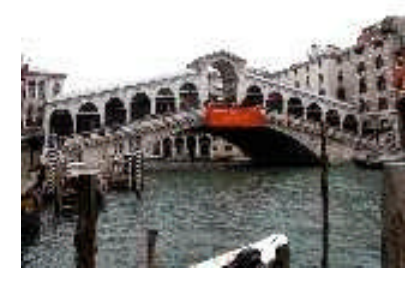

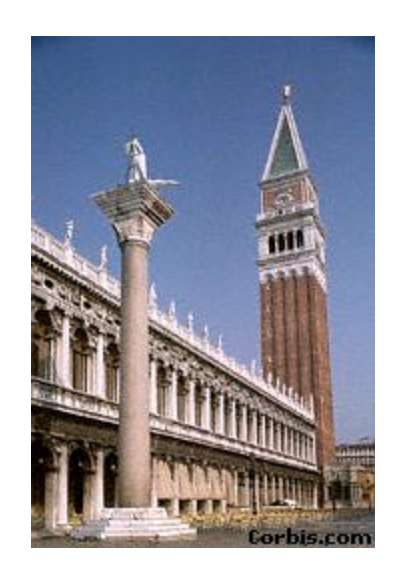

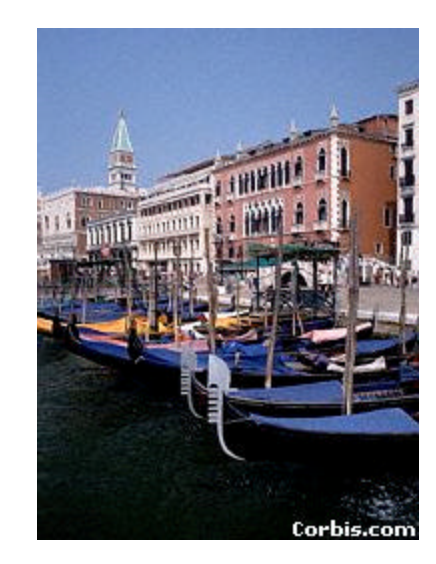

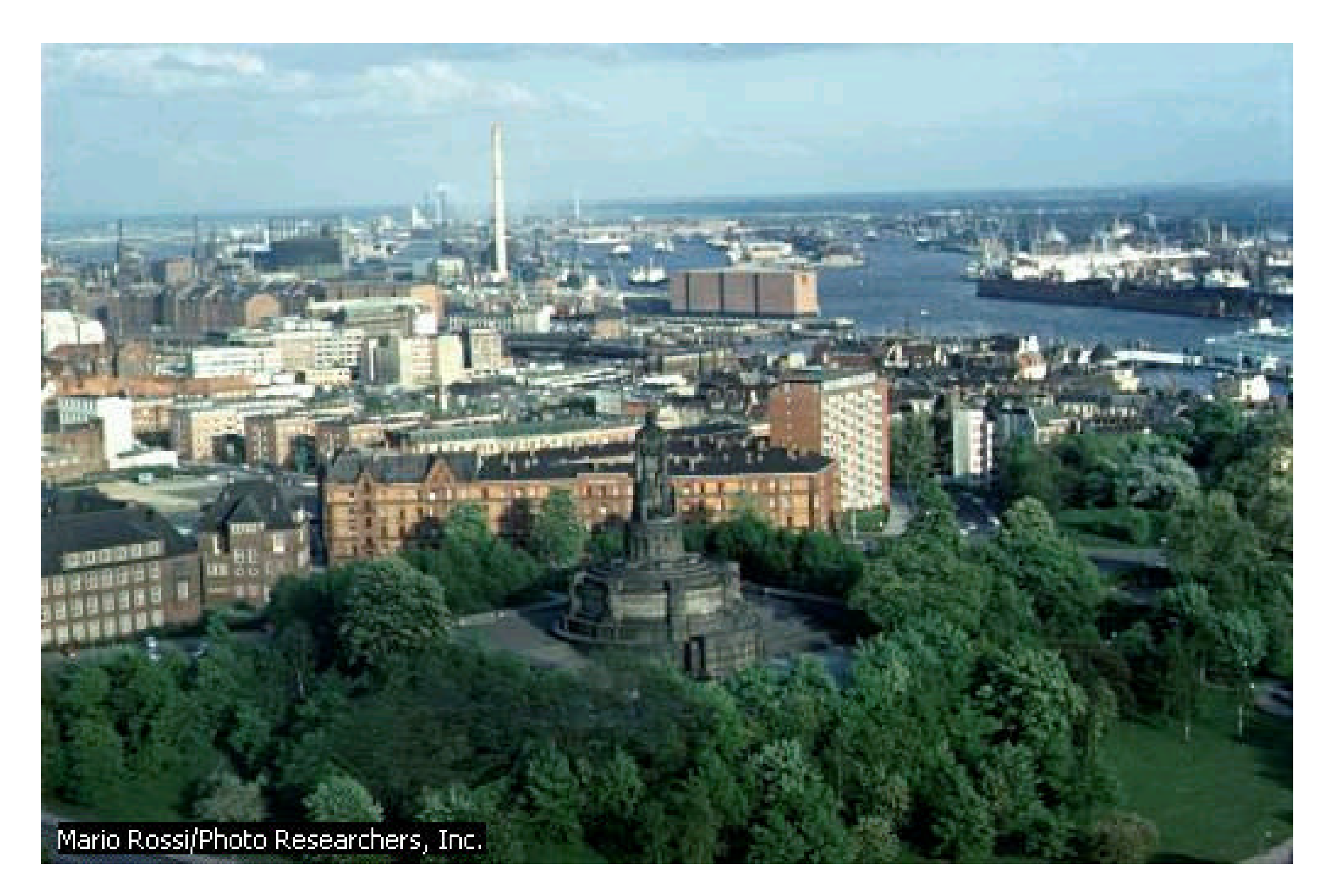

### **Main European Insurance Groups**

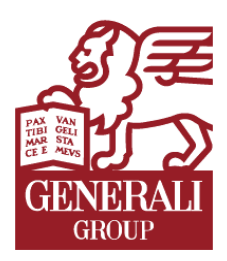

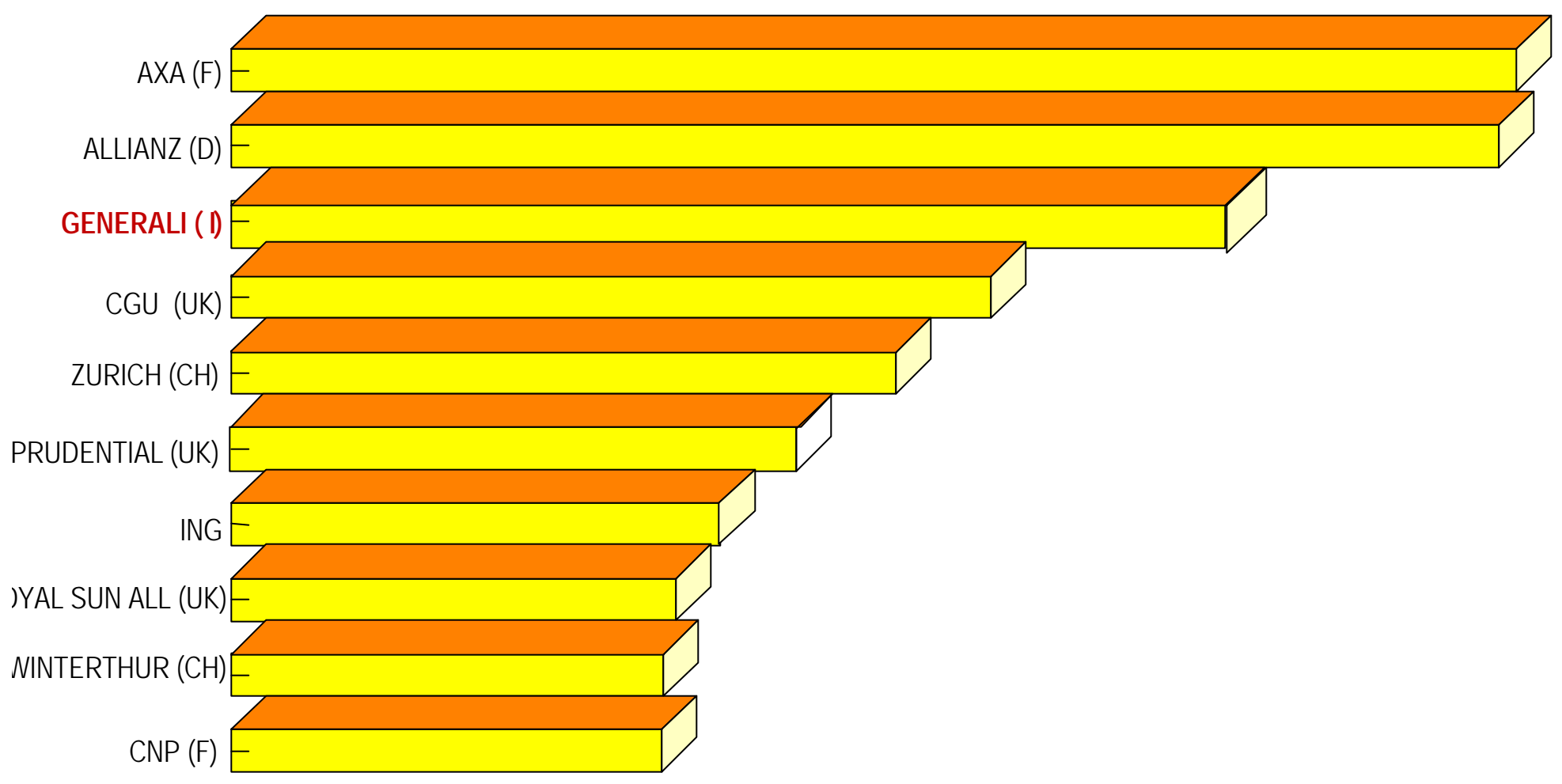

#### **HALDB Migration**

#### **From PDB to HALDB Hints & Tips**

### **DATA BASE PARTITIONING**

- First implementation 11/1997 on IMS Version 5.1
- Migration from Data Set Group to DB Partitioning
- A two segments structure hit the 4GB on a single SW compressed segment
- >15 Partitioned DBs currently in production on IMS Version 7.1
- Current biggest one > 15GB on 9 partitions
- Quite stable since beginning
- Some problems with an OEM DL1 Utility vendor
	- Stable on 1Q/1998)

**GENERALI GROUP INFORMATION SYSTEI** 

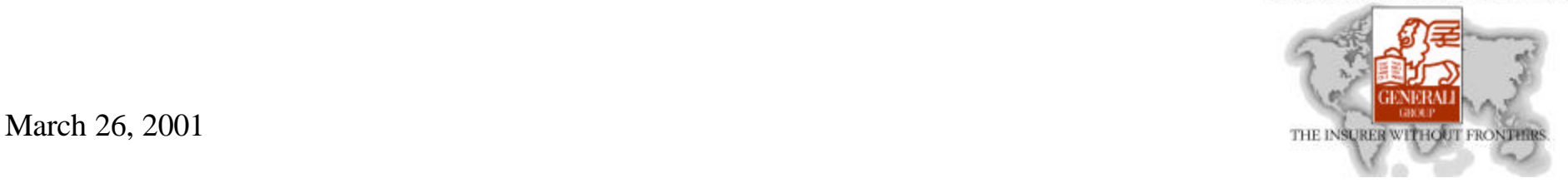

### **Why HALDB?**

#### • **Limitations on PDB implementation Version 1**

- No Primary Index Partitioning
- No Secondary Index Partitioning (available with PDB Version 2)
- Low concurrency
- **NOT AN IBM CODE**
- No parallel IC/REORG/RECOVER
- Secondary Indexes still need to be recreated after Reorg
- **Availability & Commands by Partition not by Data Base**
- • **New IMS/DB implementation only with HALDB**

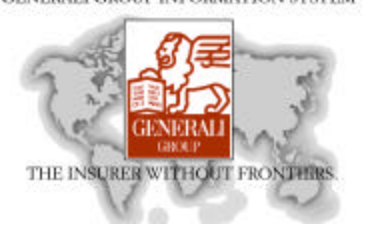

GENERAL LGROUP INFORMATION SYST

March 26, 2001

### **Issues on HALDB**

- • **MIGRATE** vs **MIGRATX**
- **Self Healing Pointer process still to be fully understood**
	- How much does it cost?
	- Overhead needs to be measured

#### • **Backup and Operation processes have to be revised**

- Secondary Indexes **MUST** be Image Copied again (if no tools used)
- /DBR and /STA DB commands issued by AOI interface should be revised

#### • **Education & Training for Application Programmers**

- They have likely no knowledge on DBRC
- Usage of Batch Definition will help vs PDU ISPF Interface

#### • **No OEM vendor support available (planned by 2Q2001)**

**GENERALI GROUP INFORMATION SYSTE** 

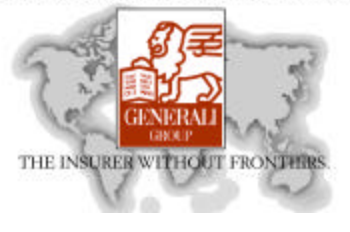

#### **Database Data Sets**

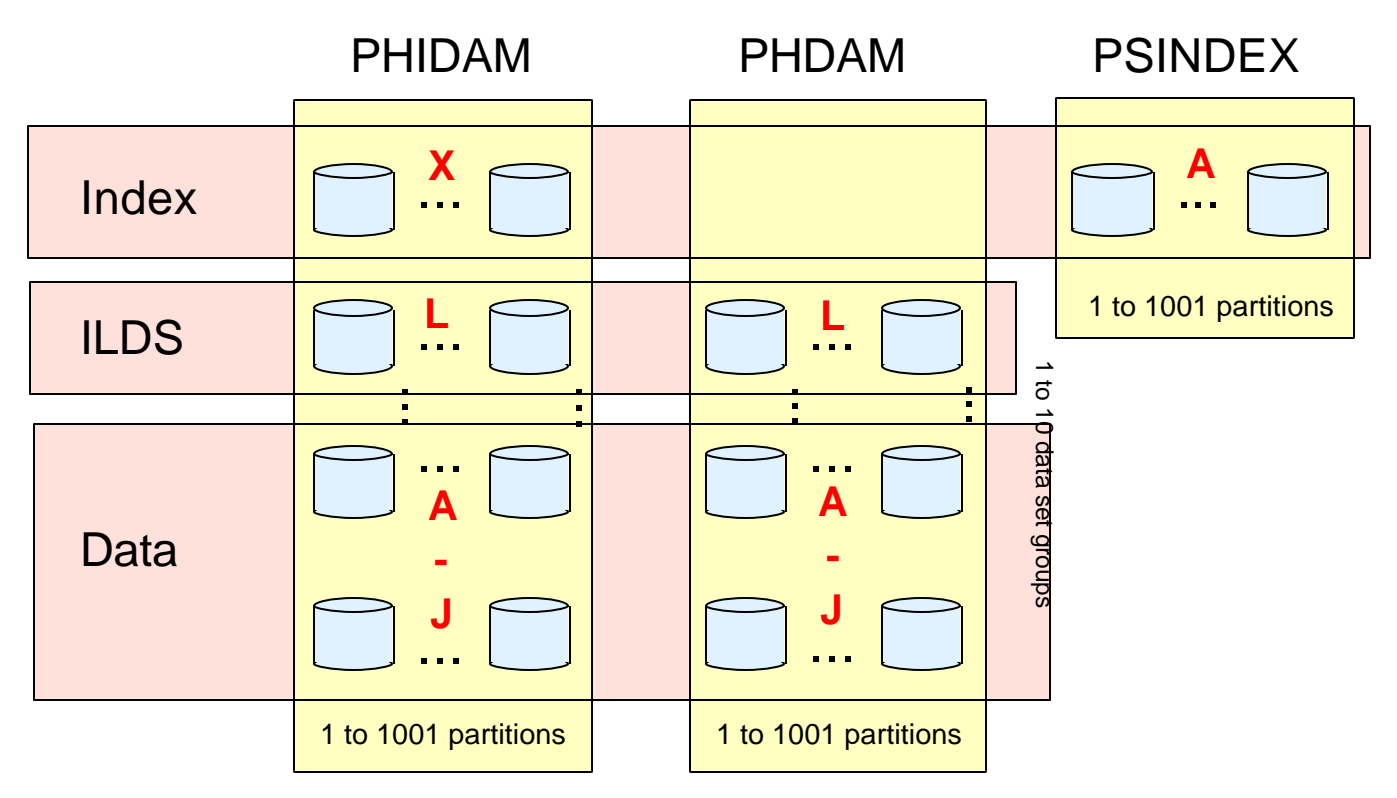

The data sets in a partition have generated data set names and DDNAMEs. Letters are used to distinguish them.

X - PHIDAM index

L - ILDS

A through J - Data data sets

A - PSINDEX

# **Extended Pointer Set**

- **Extended Pointer Set (EPS) is used for logical relationships and secondary indexes**
	- -EPS is not updated by reorganizations!
	- EPS contains direct pointer, reorganization number, and ILK
		- . If reorg number is current, direct pointer is used
		- If reorg number is not current, ILK is used to find ILE in ILDS
		- •ILE contains pointer to segment
	- D irect pointer and reorg number in EPS are updated when ILE is used
- **Self healing pointers!**

# **Self-Healing Pointers** Using an Extended Pointer Set (EPS)

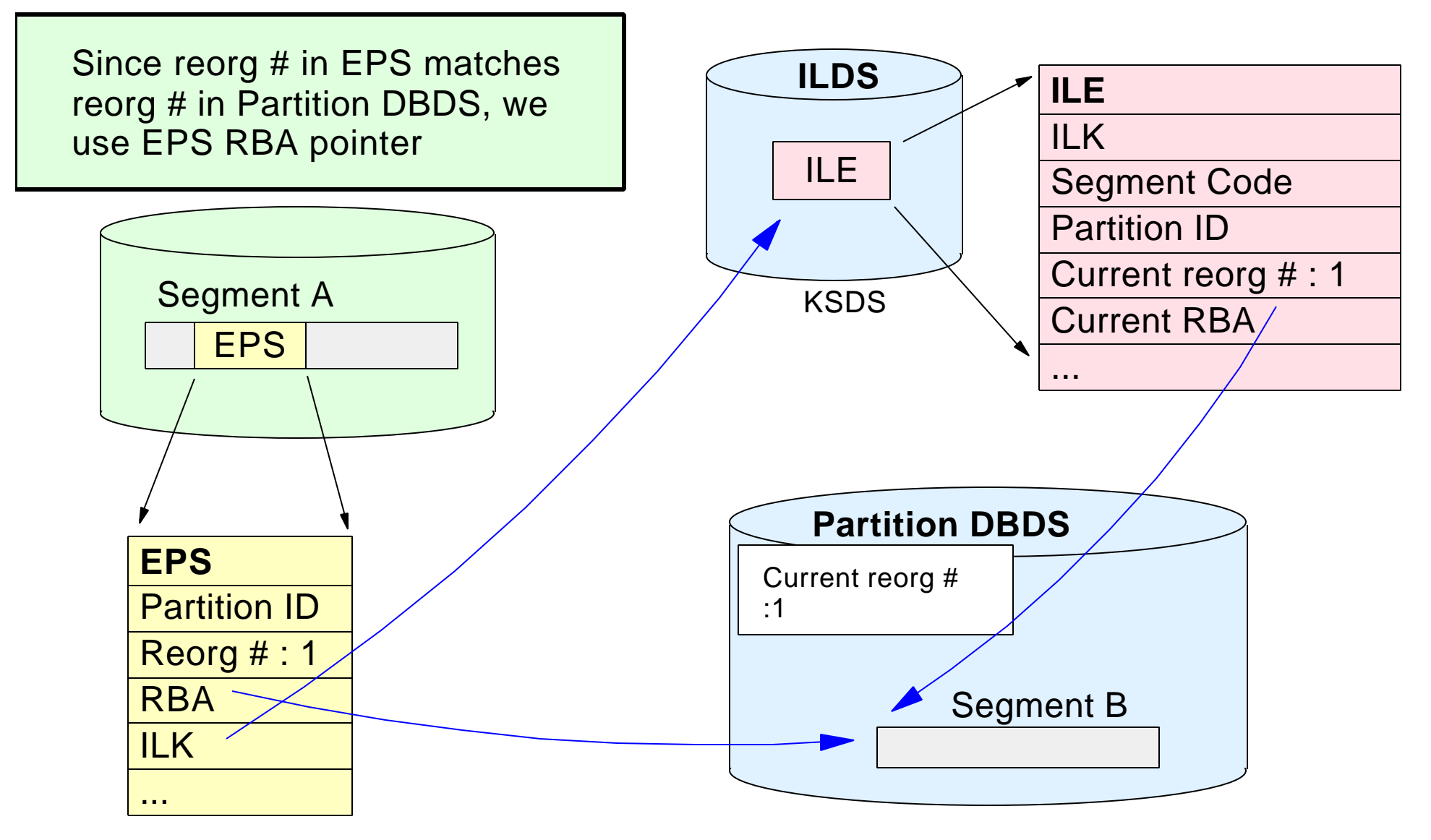

# **Self-Healing Pointers**

## After reorganization of Partition

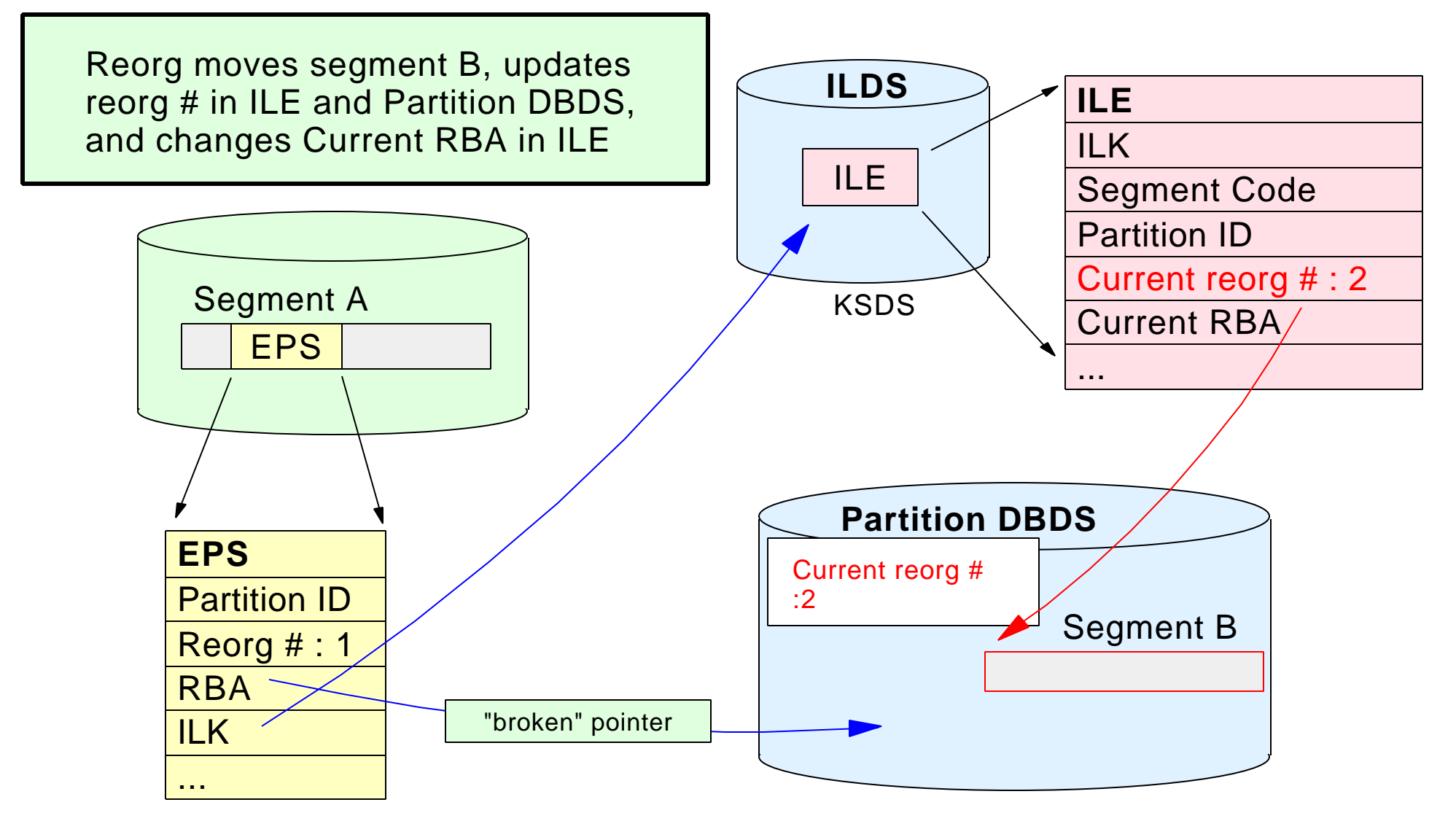

# **Self-Healing Pointers** Using the EPS after the reorganization

![](_page_11_Figure_1.jpeg)

March 26, 2001 12

# **Self-Healing Pointers**

![](_page_12_Figure_1.jpeg)

![](_page_13_Picture_2.jpeg)

- Migration Aid Utility
	- Cannot be used for Secondary Indexes
	- Three different sysin input
		- Number of Partition wanted
		- Highest Key in Partition
		- Number of Bytes in every Partition
- Logically related DB must all be migrated at the same time
	- HALDB doesn't support logical relationship with FF DB
	- Secondary Indexes must be migrated in parallel

GENERAL LGROUP INFORMATION SYSTE

![](_page_14_Picture_2.jpeg)

- Unload with Migrate Option
	- Which one ?

![](_page_14_Picture_101.jpeg)

- **Primary Index is NOT migrated as It will be automatically created by RELOAD**
- ß **Choose MIGRATE if you don't have Secondary Indexes**
- ß **Choose MIGRATEX if you have Secondary Indexes**

//\* IMS 7.1.0 //\* UNLOAD DATABASE UTILITY - DFSURGU0 //\* UNLOAD DATA PORTION PARTITIONS + SECONDARY INDEX //\* FOR MIGRATION TO HALDB //\*\*\*\*\*\*\*\*\*\*\*\*\*\*\*\*\*\*\*\*\*\*\*\*\*\*\*\*\*\*\*\*\*\*\*\*\*\*\*\*\*\*\*\*\*\*\*\*\*\*\*\*\*\*\*\*\*\*\*\*\*\*\*\*\*\*\*\*\* //\*\*\*\*\*\*\*\*\*\*\*\*\*\*\*\*\*\*\*\*\*\*\*\*\*\*\*\*\*\*\*\*\*\*\*\*\*\*\*\*\*\*\*\*\*\*\*\*\*\*\*\*\*\*\*\*\*\*\*\*\*\*\*\*\*\*\*\*\* **//ULU EXEC PGM=DFSRRC00,PARM='ULU ,DFSURGU0,ITBTABEL'** //STEPLIB DD DSNAME=TESTPP.SHRINK7.LOAD,DISP=SHR // DD DSNAME=TESTPP.SHRINK7.FDTLIB,DISP=SHR // DD DSNAME=TESTIMS.IMS7.RESLIB,DISP=SHR // DD DSNAME=TESTIMS.IMS7.DYNALLOC.RESLIB,DISP=SHR //DFSRESLB DD DSNAME=TEST IMS.IMS7.RESLIB,DISP=SHR //IMS DD DSN=TESTIMS.IMS7.DBDLIB,DISP=SHR //SYSPRINT DD SYSOUT=\* //SYSUDUMP DD SYSOUT=\* //\*\*\*\*\*\*\*\*\*\*\*\*\*\*\*\*\*\*\*\*\*\*\*\*\*\*\*\*\*\*\*\*\*\*\*\*\*\*\*\*\*\*\*\*\*\*\*\*\*\*\*\*\*\*\*\*\*\*\*\*\*\*\*\*\*\*\*\*\* //\* DFSURGU1 = DATA PORTION OUTPUT DATA SET //\*\*\*\*\*\*\*\*\*\*\*\*\*\*\*\*\*\*\*\*\*\*\*\*\*\*\*\*\*\*\* \*\*\*\*\*\*\*\*\*\*\*\*\*\*\*\*\*\*\*\*\*\*\*\*\*\*\*\*\*\*\*\*\*\*\*\*\*\* **//DFSURGU1 DD DSNAME=TESTIMS.IMS710.UNLOAD.ITB.PREHA,DISP=OLD** //\*\*\*\*\*\*\*\*\*\*\*\*\*\*\*\*\*\*\*\*\*\*\*\*\*\*\*\*\*\*\*\*\*\*\*\*\*\*\*\*\*\*\*\*\*\*\*\*\*\*\*\*\*\*\*\*\*\*\*\*\*\*\*\*\*\*\*\*\* //\*\*\*\*\*\*\*\*\*\*\*\*\*\*\*\*\*\*\*\*\*\*\*\*\*\*\*\*\*\*\*\*\*\*\*\*\*\*\*\*\*\*\*\*\*\*\*\*\*\*\*\*\*\*\*\*\*\*\*\*\*\*\*\*\*\*\*\*\* //ITBTABPD DD DSNAME=TESTIMS.IMS710.ITBTABPD,DISP=SHR Á == **Partition 1** //ITBTABP2 DD DSNAME=TESTIMS.IMS710.ITBTABP2,DISP=SHR Á == **Partitio n 2** //ITBTABIP DD DSNAME=TESTIMS.IMS710.ITBTABIP,DISP=SHR Á == **Primary Index** //ITBTABIC DD DSNAME=TESTIMS.IMS710.ITBTABIC,DISP=SHR Á == **Second. Index** //\*\*\*\*\*\*\*\*\*\*\*\*\*\*\*\*\*\*\*\*\*\*\*\*\*\*\*\*\*\*\*\*\*\*\*\*\*\*\*\*\*\*\*\*\*\*\*\*\*\*\*\*\*\*\*\*\*\*\*\*\*\*\*\*\*\*\*\*\* //\* DFSWRK01 DD = SECONDARY INDEX OUTPUT DATA SET //\*\*\*\*\*\*\*\*\*\*\*\*\*\*\*\*\*\*\*\*\*\*\*\*\*\*\*\*\*\*\*\*\*\*\*\*\*\*\*\*\*\*\*\*\*\*\*\*\*\*\*\*\*\*\*\*\*\*\*\*\*\*\*\*\*\*\*\*\* **//DFSWRK01 DD DSNAME=TESTIMS.IMS710.UNLOAD.ITB.DFSWRK01, // DISP=(NEW,KEEP),UNIT=3390,VOL=SER=TESTP2, // SPACE=(CYL,(30,30))** //\*\*\*\*\*\*\*\*\*\*\*\*\*\*\*\*\*\*\*\*\*\*\*\*\*\*\*\*\*\* \*\*\*\*\*\*\*\*\*\*\*\*\*\*\*\*\*\*\*\*\*\*\*\*\*\*\*\*\*\*\*\*\*\*\*\*\*\*\* //\* DFSSRT01 DD = SORT STATEMENT FOR SECONDARY INDEX //\*\*\*\*\*\*\*\*\*\*\*\*\*\*\*\*\*\*\*\*\*\*\*\*\*\*\*\*\*\*\*\*\*\*\*\*\*\*\*\*\*\*\*\*\*\*\*\*\*\*\*\*\*\*\*\*\*\*\*\*\*\*\*\*\*\*\*\*\* **//DFSSRT01 DD DSNAME=TESTIMS.IMS710.UNLOAD.ITB.DFSSRT01, // DISP=(NEW,KEEP),U NIT=3390,VOL=SER=TESTP2, // SPACE=(TRK,(10,10))** //\* //DFSVSAMP DD DISP=SHR,DSN=TESTIMS.IMS7.INSTLIB(DFSVSAM2) //SYSIN DD \* **MIGRATX=YES** //\*

March 26, 2001 16

- ß **MIGRATEX support has been delivered through maintenance by APAR PQ37015 PTF UQ47416 after GA**
- ß **No documentation available in regular manual**
- ß **Up to now documentation is available only in PTF cover Letter**

//TVIT91RE JOB ,CLASS=R,MSGCLASS=Z,REGION=6M,NOTIFY=&SYSUID //\*\*\*\*\*\*\*\*\*\*\*\*\*\*\*\*\*\*\*\*\*\*\*\*\*\*\*\*\*\*\*\*\*\*\*\*\*\*\*\*\*\*\*\*\*\*\*\*\*\*\*\*\*\*\*\*\*\*\*\*\*\*\*\*\*\*\*\*\* //\* IMS 7.1.0 //\* RELOAD DATABASE UTILITY - DFSURGL0 - ITBTABEL + SECONDARY INDEXES //\* TO BE USED FOR RELOAD HALDB AHTER MIGRATION //\*\*\*\*\*\*\*\*\*\*\*\*\*\*\*\*\*\*\*\*\*\*\*\*\*\*\*\*\*\*\*\*\*\*\*\*\*\*\*\*\*\*\*\*\*\*\*\*\*\*\*\*\*\*\*\*\*\*\*\*\*\*\*\*\*\*\*\*\* //\* //\*\*\*\*\*\*\*\*\*\*\*\*\*\*\*\*\*\*\*\*\*\*\*\*\*\*\*\*\*\*\*\*\*\*\*\*\*\*\*\*\*\*\*\*\*\*\*\*\*\*\*\*\*\*\*\*\*\*\*\*\*\*\*\*\*\*\*\*\* //\* RELOAD DATA PORTION \* //\*\*\*\*\*\*\*\*\*\*\*\*\*\*\*\*\*\*\*\*\*\*\*\*\*\*\*\*\*\*\*\*\*\*\*\*\*\*\*\*\*\*\*\*\*\*\*\*\*\*\*\*\*\*\*\*\*\*\*\*\*\*\*\*\*\*\*\*\* //\* //\* ULU,DFSURGL0,.........(DBDNAME DB TO BE LOADED) //\*\*\*\*\*\*\*\*\*\*\*\*\*\*\*\*\*\*\*\*\*\*\*\*\*\*\*\*\*\*\*\*\*\*\*\*\*\*\*\*\*\*\*\*\*\*\*\*\*\*\*\*\*\*\*\*\*\*\*\*\*\*\*\*\*\*\*\*\* **//ULU EXEC PGM=DFSRRC00,PARM='ULU,DFSURGL0,ITBTABEL'** //STEPLIB DD DSNAME=TESTIMS.IMS7.RESLIB,DISP=SHR // DD DSNAME=TESTPP.SHRINK7.LOAD,DISP=SHR // DD DSNAME=TESTPP.SHRINK7.FDTLIB,DISP=SHR //DFSRESLB DD DSNAME=TESTIMS.IMS7.RESLIB,DISP=SHR //IMS DD DSN=TESTIMS.IMS7.DBDLIB,DISP=SHR //SYSPRINT DD SYSOUT=\* //\*\*\*\*\*\*\*\*\*\*\*\*\*\*\*\*\*\*\*\*\*\*\*\*\*\*\*\*\*\*\*\*\*\*\*\*\*\*\*\*\*\*\*\*\*\*\*\*\*\*\*\*\*\*\*\*\*\*\*\*\*\*\*\*\*\*\*\*\* //\* DFSUINPT = INPUT DATASET CREATED BY HD REORG. UNLOAD UTIL. //\*\*\*\*\*\*\*\*\*\*\*\*\*\*\*\*\*\*\*\*\*\*\*\*\*\*\*\*\*\*\*\*\*\*\*\*\*\*\*\*\*\*\*\*\*\*\*\*\*\*\*\*\*\*\*\*\*\*\*\*\*\*\*\*\*\*\*\*\* //DFSUINPT DD DSNAME=TESTIMS.IMS710.UNLOAD.ITB.PREHA,DISP=SHR //\*\*\*\*\*\*\*\*\*\*\*\*\*\*\*\*\*\*\*\*\*\*\*\*\*\*\*\*\*\*\*\*\*\*\*\*\*\*\*\*\*\*\*\*\*\*\*\*\*\*\*\*\*\*\*\*\*\*\*\*\*\*\*\*\*\*\*\*\* //\* DFSURWF1 = WORK DATASET PER PREFIX RES. - DUMMY IF PHDAM OR PHIDAM //\*\*\*\*\*\*\*\*\*\*\*\*\*\*\*\*\*\*\*\*\*\*\*\*\*\*\*\*\*\*\*\*\*\*\*\*\*\*\*\*\*\*\*\*\*\*\*\*\*\*\*\*\*\*\*\*\*\*\*\*\*\*\*\*\*\*\*\*\* //DFSURWF1 DD DUMMY //\*\*\*\*\*\*\*\*\*\*\*\*\*\*\*\*\*\*\*\*\*\*\*\*\*\*\*\*\*\*\*\*\*\*\*\*\*\*\*\*\*\*\*\*\*\*\*\*\*\*\*\*\*\*\*\*\*\*\*\*\*\*\*\*\*\*\*\*\* //\* **PARTITIONS DATA SETS ARE DYNAMICALLY ALLOCATED VIA DBRC FOR PHIDAM** //\*\*\*\*\*\*\*\*\*\*\*\*\*\*\*\*\*\*\*\*\*\*\*\*\*\*\*\*\*\*\*\*\*\*\*\*\*\*\*\*\*\*\*\*\*\*\*\*\*\*\*\*\*\*\*\*\*\*\*\*\*\*\*\*\*\*\*\*\* //\* //\*\*\*\*\*\*\*\*\*\*\*\*\*\*\*\*\*\*\*\*\*\*\*\*\*\*\*\*\*\*\*\*\*\*\*\*\*\*\*\*\*\*\*\*\*\*\*\*\*\*\*\*\*\*\*\*\*\*\*\*\*\*\*\*\*\*\*\*\* //\* DFSURCDS = OUTPUT DATASET GENERATED BY PREREORG UTILITY (DFSURPR0) //\* DUMMY IF NO LOGICAL RELATIONSHIP //\*\*\*\*\*\*\*\*\*\*\*\*\*\*\*\*\*\*\*\*\*\*\*\*\*\*\*\*\*\*\*\*\*\*\*\*\*\*\*\*\*\*\*\*\*\*\*\*\*\*\*\*\*\*\*\*\*\*\*\*\*\*\*\*\*\*\*\*\* //DFSURCDS DD DUMMY //\*\*\*\*\*\*\*\*\*\*\*\*\*\*\*\*\*\*\*\*\*\*\*\*\*\*\*\*\*\*\*\*\*\*\*\*\*\*\*\*\*\*\*\*\*\*\*\*\*\*\*\*\*\*\*\*\*\*\*\*\*\*\*\*\*\*\*\*\* //DFSVSAMP DD DSN=TESTIMS.IMS7.INSTLIB(DFSVSAM2),DISP=SHR //\*

//\*\*\*\*\*\*\*\*\*\*\*\*\*\*\*\*\*\*\*\*\*\*\*\*\*\*\*\*\*\*\*\*\*\*\*\*\*\*\*\*\*\*\*\*\*\*\*\*\*\*\*\*\*\*\*\*\*\*\*\*\*\*\*\*\*\*\*\*\* //\* SECONDARY INDEXES RELOAD \* //\*\*\*\*\*\*\*\*\*\*\*\*\*\*\*\*\*\*\*\*\*\*\*\*\*\*\*\*\*\*\*\*\*\*\*\*\*\*\*\*\*\*\*\*\*\*\*\*\*\*\*\*\*\*\*\*\*\*\*\*\*\*\*\*\*\*\*\*\* //\* **//SORTX EXEC PGM=SORT** //SORTIN DD DSN=TESTIMS.IMS710.UNLOAD.ITB.DFSWRK01,DISP=(OLD,PASS) //SORTWK01 DD UNIT=SYSDA,SPACE=(CYL,(50,10),,CONTIG) //SORTWK02 DD UNIT=SYSDA,SPACE=(CYL,(50,10),,CONTIG) //SORTWK03 DD UNIT=SYSDA,SPACE=(CYL,(50,10),,CONTIG) //SYSOUT DD SYSOUT=\* //SYSIN DD DSN=TESTIMS.IMS710.UNLOAD.ITB.DFSSRT01,DISP=OLD //SORTOUT DD DSN=TESTIMS.IMS710.UNLOAD.ITB.SORTOUT,DISP=(,PASS), // UNIT=3390,VOL=SER=IMSPR3,SPACE=(CYL,(40,30)) //\* **//ULUX EXEC PGM=DFSRRC00,PARM='ULU,DFSURGL0,ITBTABIC'** //STEPLIB DD DSNAME=TESTIMS.IMS7.RESLIB,DISP=SHR // DD DSNAME=TESTIMS.IMS7.DYNALLOC.RESLIB,DISP=SHR // DD DSNAME=TESTPP.SHRINK7.LOAD,DISP=SHR // DD DSNAME=TESTPP.SHRINK7.FDTLIB,DISP=SHR //DFSRESLB DD DSNAME=TESTIMS.IMS7.RESLIB,DISP=SHR //IMS DD DSN=TESTIMS.IMS7.DBDLIB,DISP=SHR //SYSPRINT DD SYSOUT=\* //\*\*\*\*\*\*\*\*\*\*\*\*\*\*\*\*\*\*\*\*\*\*\*\*\*\*\*\*\*\*\*\*\*\*\*\*\*\*\*\*\*\*\*\*\*\*\*\*\*\*\*\*\*\*\*\*\*\*\*\*\*\*\*\*\*\*\*\*\* //\* DFSUINPT = INPUT DATASET CREATED BY SORT IN PREVIOUS STEP //\*\*\*\*\*\*\*\*\*\*\*\*\*\*\*\*\*\*\*\*\*\*\*\*\*\*\*\*\*\*\*\*\*\*\*\*\*\*\*\*\*\*\*\*\*\*\*\*\*\*\*\*\*\*\*\*\*\*\*\*\*\*\*\*\*\*\*\*\* //DFSUINPT DD DSN=TESTIMS.IMS710.UNLOAD.ITB.SORTOUT,DISP=OLD //\*\*\*\*\*\*\*\*\*\*\*\*\*\*\*\*\*\*\*\*\*\*\*\*\*\*\*\*\*\*\*\*\*\*\*\*\*\*\*\*\*\*\*\*\*\*\*\*\*\*\*\*\*\*\*\*\*\*\*\*\*\*\*\*\*\*\*\*\*  $//*$  DFSURWF1 = WORK DATASET FOR PREFIX RES. - DUMMY FOR PHDAM OR PHIDAM //\*\*\*\*\*\*\*\*\*\*\*\*\*\*\*\*\*\*\*\*\*\*\*\*\*\*\*\*\*\*\*\*\*\*\*\*\*\*\*\*\*\*\*\*\*\*\*\*\*\*\*\*\*\*\*\*\*\*\*\*\*\*\*\*\*\*\*\*\* //DFSURWF1 DD DUMMY //\*\*\*\*\*\*\*\*\*\*\*\*\*\*\*\*\*\*\*\*\*\*\*\*\*\*\*\*\*\*\*\*\*\*\*\*\*\*\*\*\*\*\*\*\*\*\*\*\*\*\*\*\*\*\*\*\*\*\*\*\*\*\*\*\*\*\*\*\* //\* **PARTITIONS DATA SETS ARE DYNAMICALLY ALLOCATED VIA DBRC FOR PHIDAM** //\*\*\*\*\*\*\*\*\*\*\*\*\*\*\*\*\*\*\*\*\*\*\*\*\*\*\*\*\*\*\*\*\*\*\*\*\*\*\*\*\*\*\*\*\*\*\*\*\*\*\*\*\*\*\*\*\*\*\*\*\*\*\*\*\*\*\*\*\* //\* //\*\*\*\*\*\*\*\*\*\*\*\*\*\*\*\*\*\*\*\*\*\*\*\*\*\*\*\*\*\*\*\*\*\*\*\*\*\*\*\*\*\*\*\*\*\*\*\*\*\*\*\*\*\*\*\*\*\*\*\*\*\*\*\*\*\*\*\*\* //\* DFSURCDS = OUTPUT DATASET GENERATED BY PREREORG UTILITY (DFSURPR0) //\* DUMMY IF NO LOGICAL RELATIONSHIP //\*\*\*\*\*\*\*\*\*\*\*\*\*\*\*\*\*\*\*\*\*\*\*\*\*\*\*\*\*\*\*\*\*\*\*\*\*\*\*\*\*\*\*\*\*\*\*\*\*\*\*\*\*\*\*\*\*\*\*\*\*\*\*\*\*\*\*\*\* //DFSURCDS DD DUMMY //\* //DFSVSAMP DD DSN=TESTIMS.IMS7.INSTLIB(DFSVSAM2),DISP=SHR //\* /\*

![](_page_19_Picture_2.jpeg)

- Save somehow your Recon Information in case of Fallback if you are going to have the same DB NAME
	- Requirement under evaluation by SVL
- Evaluate have the old DB defined as Logical DB if you choose to have a different HALDB dbname
- Delete Recon Information
- Delete Primary Index
	- From Sysgen, from DBDLIB
- Remove DFSMDA member from dynalloc library
- Modify DBD to be an HALDB DBD
	- Remove LCHILD Primary Index Statement
	- Add RKSIZE parameter in the LCHILD Secondary Index DBDs
		- RKSIZE is the KEY length of the Target DB Segment
- Modify any program written to process a Secondary Index as a standalone DB
	- PSINDEX has an 8 Bytes prefix instead of 4
		- /SX 4 Bytes
		- ILK 8 Bytes (RBA+PID+RN)

#### **DB U7BTABEL before migration to HALDB**

#### **HIDAM PRIMARY INDEX**

![](_page_20_Picture_130.jpeg)

#### **PDB after migration to HALDB**

#### **PHIDAM**

![](_page_21_Picture_94.jpeg)

![](_page_21_Picture_3.jpeg)

March 26, 2001 22

![](_page_22_Picture_2.jpeg)

- ß **Execute DBDGEN**
- **HALDB Batch Initialization**

**HALDB Batch init support has been delivered through maintenance after GA**

- ß **Can be used instead of ISPF PDU application**
	- **Easier approach for application programmers as it requires less knowledge on DBRC**
	- **K** Must be run as a standard batch job
- **Example 2 No modification to HALDB are allowed via Batch PDU**
- ß **No HALDB entries can be deleted via Batch PDU**
- ß **PDU must be used for such changes**
- **EINIT HALDB DFSUNPT0 or DFSURPR0**

![](_page_23_Picture_1.jpeg)

![](_page_23_Picture_2.jpeg)

#### **HALDB Batch Initialization**

//PDU EXEC PGM=DSPURX00 //STEPLIB DD DSN=IMS.RESLIB,DISP=SHR // DD DSN=IMS.DYNALLOC.RESLIB,DISP=SHR //IMS DD DSN=IMS.DBDLIB,DISP=SHR //SYSPRINT DD SYSOUT=\*  $\sqrt{S}$   $\gamma$ SYSIN DD \* **INIT.DB DBD(HALDBXX) RECOVABL SHARELVL(2) - TYPHALDB INIT.PART DBD(HALDBXX) PART(HALDB1) - KEYSTRNG(X'C7E9E9E9E9E9E9E9E940') - DSNPREFX(IMS.HALDBXX) GENMAX(2) INIT.PART DBD(HALDBXX) PART(HALDB2) - KEYSTRNG(X'E97E9E9E9E9E9E9E9E940') - DSNPREFX(IMS.HALDBXX) GENMAX(2)**

- ß **BATCH HALDB INIT support has been delivered through maintenance by APAR PQ35893 - PTF UQ49705 after GA**
- ß **No documentation available in regular manual**
- ß **Up to now documentation is available only in PTF cover Letter**

![](_page_25_Picture_2.jpeg)

- Reload can be a single multiple process
	- Related to migration unload process
- Which situation after First Reload?
	- IC Needed Flag set at DBDS Level
	- Partition must be ImageCopied
	- In case of Logical Relationship ALL EPS have a Broken **Pointer** 
		- ILDS must be accessed
- Consider running a Dummy Process (BMP or Batch DL1) before resuming normal Online and Batch processes to self-heal all the broken pointers
- Same could apply after normal Reorg

![](_page_26_Picture_2.jpeg)

![](_page_26_Picture_120.jpeg)

- Reload can defer ILDS creation if NOILDS options used (ILDSMULTI is the default) – ILDS left with Recovery Needed Flag ON
- ILDS must be rebuilt immediately after by DFSPREC0
- DB must be imagecopied after reload
- Deferred ILDS creation in the RELOAD process has been delivered through maintenance by APAR PQ36991 - PTF49987 beginning of February 2001
- **No documentation available in regular manual**
- **Up to now documentation is available only in I cover Letter**

March 26, 2001 28

![](_page_27_Picture_10.jpeg)

**GENERALI GROUP INFORMATION SYSTEM** 

#### **HALDB Migration From PDB to HALDB Hints & Tips**

![](_page_28_Picture_2.jpeg)

#### **RELOAD HALDB AFTER MIGRATE**

![](_page_28_Picture_154.jpeg)

![](_page_29_Picture_2.jpeg)

# » **CONCLUSION**

- **Migration Process from FF to HALDB is safe and easy**
	- **Thoroughly test the FALLBACK Scenario before Production**
- Carefully plan the number of partitions as it has impacts on normal operations and backup strategies
- Several options available for Migration and Reload
	- Migrate, Migratex, NOILDS, ILDSMULTI
- Evaluate running a dummy batch job after Reload/Reorg with UPDATE procopt
- HALDB Batch Performance are a little worse than traditional Full Function but
	- New HALDB Features **outperform** and **highly compensate** some batch performance drawbacks

GENERALI GROUP INFORMATION SYSTEM

**HALDB Migration From PDB to HALDB Hints & Tips** THE INSURER WITHOUT FRONTHER **Bibliografy www.redbooks.ibm.com IMS Version 7 High Availability Large Database Guide SG24-5751-00 IMS Version 7 Release Guide SG24-6753-00 www.software.ibm.com/data/ims**

![](_page_31_Picture_0.jpeg)

![](_page_31_Picture_1.jpeg)

# **Assicurazioni Generali**

**The Team Fiorese.Giampaolo@generali.it**

**Petteno.Massimo@generali.it**

**Polese.Federica@generali.it**

**Piaggi.Fabrizio@generali.it**

**Marina\_Canestrelli@it.ibm.com**